## **L' ORDINE DEGLI INGEGNERI DELLA PROVINCIA DI TERAMO**

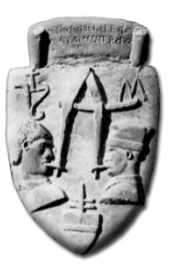

ORGANIZZA

# UN CORSO DI FORMAZIONE SULL'UTILIZZO DEL SOFTWARE BIM **"AUTODESK REVIT ARCHITECTURE 2015"**

nei giorni 3-5 - 10- 12- 17- 19-24-31 marzo 2015 dalle 15,00 alle 19,00 presso la propria sede in Corso Cerulli, 74 - Teramo

#### **Tipologia evento formativo: Corso di formazione a pagamento Crediti formativi riconosciuti: 32 CFP**

**Durata corso:** 32 ore (31 riservate alla didattica ed 1 al test finale) **CFP:** 32 **Date:** lezioni nei giorni 3 - 5 - 10 - 12 - 17 – 19 – 24 - 31 marzo 2015 dalle 15,00 alle 19,00 **Numero iscritti**: massimo **15** partecipanti **Prerequisiti:** utilizzo del proprio notebook **Docenti**: Ing. Serena Vizioli, Arch. Tony D'Ercole

**Costo**: Euro 450,00 - € 200,00 in acconto come conferma di iscrizione (previa telefonata alla segreteria) da versare a favore di : Ordine degli Ingegneri della Provincia di Teramo - Conto Corrente Bancario : IT07Z0606015397CC0440012905 , Banca Tercas filiale Madonna delle Grazie - Conto Corrente Postale n.11476645 , specificando sulla causale "Autodesk Revit Architecture 2015" entro il 27 febbraio 2015. SI RICORDA DI INVIARE ALLA SEGRETERIA DELL'ORDINE LA RICEVUTA DI PAGAMENTO AL FINE DI PERFEZIONARE LA PROPRIA ISCRIZIONE.)

**Ulteriori informazioni:** Secondo quanto previsto dal punto 2.5 delle "Linee di indirizzo al Regolamento", per il conseguimento dei 32 CFP è necessaria la presenza ad almeno il 90% delle 32 ore di lezione; a tal fine verranno raccolte le firme di presenza all'entrata ed all'uscita di ogni incontro. Ai partecipanti verrà rilasciato un attestato di partecipazione.

#### **Obiettivi formativi:**

Il corso si pone l'obiettivo di fornire ai partecipanti tutti gli strumenti necessari per elaborare e gestire un progetto mediante 'Autodesk Revit Architecture 2015'. Il partecipante apprenderà i concetti alla base del BIM, i tools del disegno parametrico e gli oggetti intelligenti di Revit, l'impostazione grafica e l'impaginazione, la stampa e la renderizzazione del modello sviluppato. Il corso è aperto ad un numero limitato di partecipanti per consentire ai relatori di fornire un'adeguata assistenza.

#### **Programma\*:**

#### **- 1° lezione - Martedì 3 marzo : 15,00 / 19,00**

Differenza tra la tecnologia BIM e i programmi tradizionali di progettazione; concetti alla base del software Revit Architecture e il metodo di approccio ottimale; comprendere l'interfaccia utente: accesso e uso della barra dei menù, l'interfaccia Ribbon. Impostazioni generali del programma: localizzazione dei files, grafica, impostazione interfaccia utente, salvataggio; impostazioni del file di lavoro: unità di misura, gli snap, i livelli di dettaglio; comandi di base gli strumenti modifica: copia, offset, sposta (vincola e dividi), ruota, matrice, allinea.

#### **- 2° lezione - Giovedì 5 marzo: : 09,00 / 13,00**

Gestione dello spazio di lavoro: i livelli, le griglie i piani; concetto di famiglia: i muri, i tetti di base, i solai; i controsoffitti; le facciate continue; differenza tra elementi strutturali e non strutturali. Oggetti di collegamento verticale: scale, ringhiere, rampe; gli oggetti da libreria: inserimento e gestione. Vincoli e relazioni.

#### **- 3° lezione - Martedì 10 marzo: : 15,00 / 19,00**

Elementi architettonici personalizzati: metodo di lavoro con i piani. Tetto da estrusione: cornici, grondaie e abbaini. Modifiche dei muri: scanalature e profili. Il modello locale: modellazione per estrusione, unione, rivoluzione; il concetto di vuoti di sottrazione. Il concetto di massa e il loro impiego: gli oggetti da superficie.

#### **- 4° lezione - Giovedì 12 marzo: : 09,00 / 13,00**

La parametrizzazione: quote, etichette, note chiave. I Locali. Le Viste: piante, prospetti, sezioni. Gli intervalli di visualizzazione e le regioni di pianta. Le viste di sezione e gli spaccati tridimensionali. La mascheratura la campitura e i componenti.

### **- 5° lezione - Martedì 17 marzo: : 15,00 / 19,00**

Gestione del file DWG e del Raster: inserisci e collega. La superficie topografica: da curve di livello o nuvola di punti; sottoregioni e piattaforme; inserimento e gestione di elementi in planimetria.

Applicazione dei concetti di base attraverso la modellazione di un edificio elementare multipiano con l'ausilio del DWG.

- **- 6° lezione - Giovedì 19 marzo: : 09,00 / 13,00** Le fasi di progetto: definizione, i filtri, la sostituzione grafica degli oggetti. Tavole comparative tra stato di fatto e di progetto, gestione del browser. Accenni alle varianti.
- **- 7° lezione - Martedì 24 marzo: : 15,00 / 19,00** Quantificazione dei valori di progetto: gli Abachi. Creazione di un abaco muri, infissi, pavimenti; la formattazione; uso degli abachi per modificare dati di progetto. Creazione tavole di progetto: il cartiglio e la sua formattazione. Le linee: creazione di uno stile, uno spessore, un modello. La stampa. Esportazione verso Autocad.

**- 8° lezione - Giovedì 31 marzo**: **: 09,00 / 13,00** Rendering: impostazione dei materiali, definizione della cinepresa; definizione dell'illuminazione. Parametri del rendering. Impostazioni di output. Il riquadro illuminazione, lo sfondo. Dimensione e ottimizzazione dell'immagine finale. Verifica dell'apprendimento.

**\*** Il programma potrà subire variazioni migliorative in corso di svolgimento